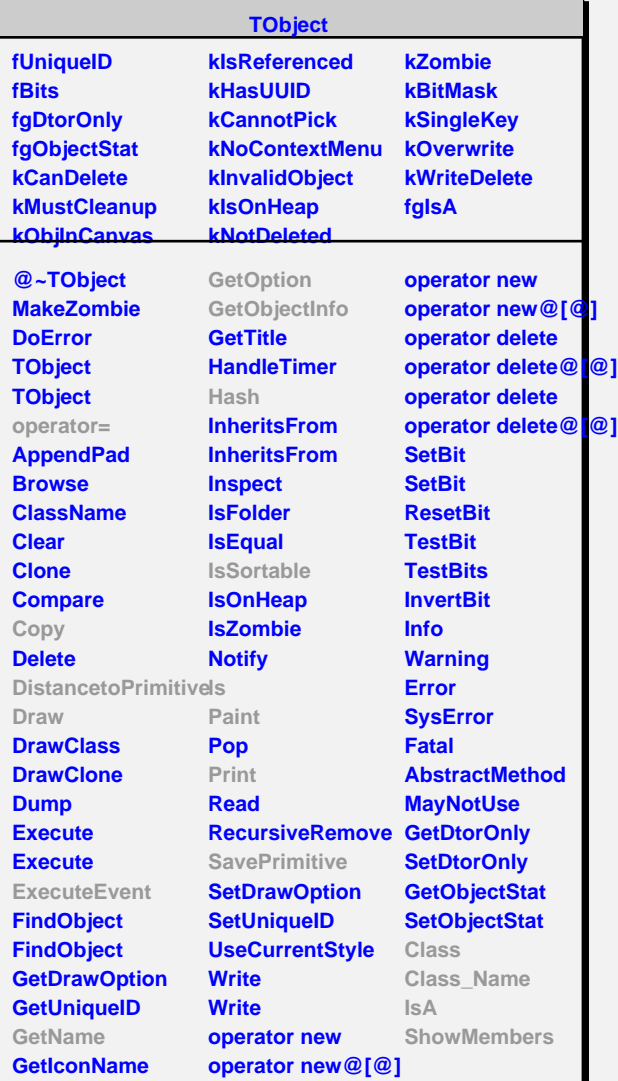

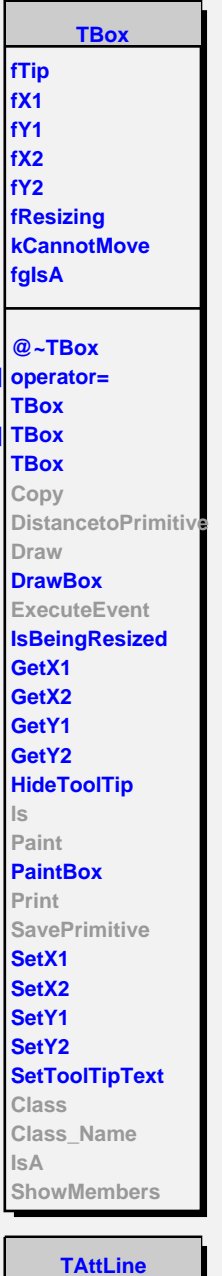

**fLineColor fLineStyle fLineWidth fgIsA**

**@~TAttLine TAttLine TAttLine Copy**

**DistancetoLine GetLineColor GetLineStyle GetLineWidth Modify ResetAttLine SaveLineAttributes SetLineAttributes SetLineColor SetLineStyle SetLineWidth**

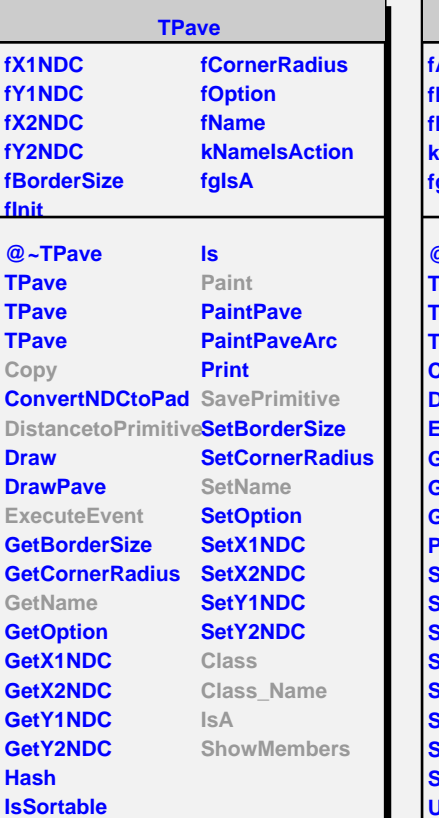

**fAxis fH fName kHasView fgIsA @~TPaletteAxis TPaletteAxis TPaletteAxis TPaletteAxis Copy DistancetoPrimitive ExecuteEvent GetAxis GetName GetObjectInfo Paint SavePrimitive SetName SetLabelColor SetLabelFont SetLabelOffset SetLabelSize SetTitleOffset SetTitleSize UnZoom Class Class\_Name IsA ShowMembers**

**TPaletteAxis**